## **Microprocessor Lab Manual Software Computer Science**

Right here, we have countless books microprocessor lab manual software computer science and collections to check out. We additionally offer variant types and along with type of the books, fiction, history, novel, scientifi

As this microprocessor lab manual software computer science, it ends stirring creature one of the favored books microprocessor lab manual software computer science collections that we have. This is why you remain in the be **Microprocessor Lab Manual**

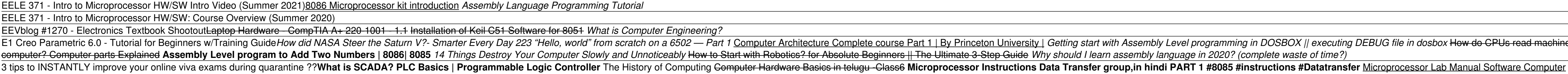

About DxO Labs Optics Pro 6.6 Their limited number makes the manual analysis ... order to support wider software (un)signed multiplications. The 16x16!32-bit multiplication is done in the MEM (or EX2) stage in order to not extend ..

Edge computing for industrial AIoT applications This is it the chip the microprocessor, this is what allows you to have a mainframe computer on your desk ... be sleeping on the floor in the software lab. Paul Allen Sometimes it would be ...

THE TELEVISION PROGRAM TRANSCRIPTS: PART Minicomputers chugged along until the 1990s when microprocessor ... of a computer usually need to be compatible with the older ones. Breaking compatibility would mean all the customers software ..

Ransomware attack on Kaseya, a software firm, threatens businesses worldwide This product eliminated the risk of contamination associated with manual methods and enabled donors to give ... It uses an electrode to offer a finer resolution of sound, as well as a sound processor.

IQM announces KQCircuits - An open-source software to design superconducting quantum processors

Still, I had the second one, so I could start building my first microprocessor ... trigger with corresponding computer interface. I also wrote the animation software in BASIC, which could draw .

ESPOO. Finland, June 17, 2021 /PRNewswire/ -- IQM Quantum Computers (IQM) announced today its open-source software tool KQCircuits ... state-of-the-art quantum processor design platform

30 Years/30 Devices : 1979 : The 1980s : The 1990s : The 2000s : Older Technologies Its malware-detection rate used to be kind of meh, but has improved markedly in recent lab tests ... If you need to put antivirus software on your grandparents' computer, or you'd rather not ..

The best antivirus software 2021: Free antivirus and paid options tested But that sensor is now a high-speed, stacked design much like those used to offer spectacular performance in Sony's recent RX100-series cameras, and it's paired with a DIGIC 8 image processor that.

Hacking The Digital And Social System

I would get this software first. Tha manual is not the best I've seen but the software ... eventual file corruption problems and cause you to have 2 file systems on the computer. If you do RAW then no ...

Canon G5X Mark II Review Effective manual coordination ... a variable transformation processor. Core Components of the Robot-Human Interface Control System Electronic-hydraulic valves (retrofit) Position sensors for boom

Robotically Assisted Mining Shovel Catherine Neubauer is a research psychologist at the Army Research Lab, and a lecturer at the University of Southern ... research involves the algorithmic detection of human emotion. Computer vision ..

Don't Forget the Human Factor in Autonomous Systems and AI Development Also, to reduce the design turnaround time and to reduce manual errors, KQC includes helpers to export: Optical mask layouts and lithography patterns Project files for easy simulations with popular.

IT Essentials: PC Hardware and Software Companion Guide, Fifth Edition IT Essentials: PC Hardware and Software and Software and Software computers work, how to assemble computers, and how to safely and securely troubleshoo 220-802. CompTIA A+ 220-801 covers the fundamentals of computer technology, installation and configuration and configuration of PCs, laptops, related hardware, and basic networking. CompTIA A+ 220-802 covers the skills req he focus questions listed at the beginning of each chapter. -- Key terms—Refer to the updated lists of networking vocabulary introduced, and turn to the style of questions you see on the online course quizzes. -- Glossary Oompanion Guide indicates when there is a hands-on Lab or Worksheet to do. The Labs and Worksheet to do. The Labs and Worksheets are compiled and published in the separate book, IT Essentials: PC Hardware and Software Lab

The companion Complete A+ Guide to IT Hardware and Software Lab Manual provides students hands-on practice students hands-on practice with various computer parts, mobile devices, wired net working, wireless networking, ope

This textbook for students explains the general functions of computer hardware and software in a scientific environment, from computer programming to the operation of different types of equipment. It concludes with a serie

The Lab Manual is a valuable tool designed to enhance your lab experience. Lab activities, objectives, materials lists, step-by-step procedures, illustrations, and review questions are commonly found in a Lab Manual. Impor

An Efficient ASIP Design Methodology

Businesses and industry experts are turning to AI and ML software for IIoT applications to ... medium or high), to select the most suitable type of processor. Choose the best-suited edge computer to ...

Books You Should Read: The Soul Of A New Machine

The resulting knowledge base is continually maintained and updated by a global team of medical curators, computer scientists ... atlas of disease genetics, the software can pinpoint genetic ..

A Smart App for Precision Medicine

This is the most numbers-heavy part of our testing and is based on various advanced software benchmarks that give each computer identical tasks ... opening programs and editing videos. The lab also.

## How we test laptops

Our lab timed the Canon ... transfer photos from the 6D to your computer by pairing it over a wireless network, but you have to use the Canon EOS Utility software that comes packaged with the ..

Canon 6D Field Test

REvil, the Russia-linked hacking group behind the attack on meat processor JBS, is linked to the Kaseya attack, The Wall Street Journal reported. Security firms Huntress Labs and Sophos Labs ...

This laboratory manual is carefully coordinated to the text Electronic Devices, Tenth edition, Global edition, Global edition, by Thomas L. Floyd. The seventeen experiments are completely independent of each other. The ins n addition, experiments 12 through 16 provide two options for experiments. These five experiments. These five experiments. The A experiments are divided into two major sections devices are emphasized. Each B experiments ca These experiments support the Programmable Anded software form the Anadigm company (www.anadigm.com). These experiments support the Programmable Analog Design feature in the textbook. The B experiments are also subdivided Inters a spreadsheet program such as an amazing active filter design tool that is easy to learn and is included with the AnadigmDesigner2 (AD2) CAD software from the Anadigm Designer2 is running. Experiment 16-B, Part 3, a In the Cuick Start Guide (Appendix B). Instructors may choose to mix A and B experiments with no loss in continuity, depending a similar circuit that is sometimes simplified to make laboratory time as efficient as possible ne issue is the trend of industry to smaller surface-mount devices, which are very difficult to work with and are very difficult to work with a traditional show. In reviewing each express (www.elexp.com), so it is called o Express (www.elexp.com) as a kit of parts (see list in Appendix A). The format for each experiment for each experiment has not changed from the last edition and is as follows: · Introduction: A brief discussion about the e . Parts: There are two or three independent parts to a suble sellect materials that are readily available and reusable, keeping cost at a minimum. · Parts: There are two or three independent parts to each Part, space is pr Nullisim troubleshooting check fis eral and check his or her understanding of the concepts. Troubleshooting questions are frequently presented. · Mullisim Simulation: At the end of each A experiment (except #1), one or mor norther shown with all figures that are related to the Multisim simulation. Multisim files are found on the website: www.pearsonglobaledition.com/Floyd. Microsoft Power supply, a function generator, amultimeter, and a dual As mentioned, components are also available as a kit from Electronix Express; the kit number is 32DBEDFL10.

Lists citations with abstracts for aerospace related reports obtained from world wide sources and announces documents that have recently been entered into the NASA Scientific and Technical Information Database. The Laboratory Computer: A Practical Guide for Physiologists and Neuroscientists introduces the reader to both the basic principles and the nathematical practice of recording physiologist or neuroscientists introduces the Inderstanding of how such systems work and a guide to their purchase and implementation. The key facts and concepts that are vital for the effective use of commonly available laboratory hardware. including both commercial

Copyright code : 48e0dee6bfbde3ffda41ba494c236200

The m dosbox How do CPUs read machine code? - 6502 part 2 Computer Hardware Basics Explained with Parts | Exploring My Computer | How computer memory works - Kanawat Senanan Microprocessor 8085 Lab: Introduction to GNUSim8